# Powers' Group (Sers' Group)

# 27th Annual Conference

September 21-23, 2016 Bloomington, Minnesota

### Experience the Potential of your PowerManager® Software

This conference provides users of PowerManager® an opportunity to meet with the developers of the software and get answers to all those questions you may have. It's also a great time to visit with other users and maybe learn some new tricks. You may walk away with several "ah ha" moments!

The following page will provide the conference schedule and a list of topics to be covered.

### **Hotel Information**

Best Western PLUS Hotel Bloomington—Mall of America 1901 Killebrew Drive, Bloomington, Minnesota Phone: 952.854.8200

Deluxe Double or Deluxe King are \$119 plus tax per night. Ask for the **PowerManager Users' Group** room block. Reservation deadline is August 16, 2016. Rooms may not be available at the discounted rate after this date.

### Included amenities:

- Complimentary shuttle to/from airport and Mall of America
- Complimentary WiFi throughout property
- Complimentary deluxe continental breakfast
- Free parking

For more information: <a href="www.bestwesternbloomington.com">www.bestwesternbloomington.com</a>
Online reservations are not available at this time. You must call the hotel directly.

### POWERMANAGER USERS' GROUP

3025 Harbor Lane North Suite 400 Plymouth, MN 55447

Phone: 763.746.0707 Fax: 763.551.0459 Email: rkelly@mmua.org

## 2016 PMUG Annual Conference

### **Tentative Schedule**

### Wednesday, September 21

12 pm Registration

1 pm Welcome

Laurie Oelke, PMUG President Blue Earth Light & Water Dept.

1:15 pm What's New in PowerManager® 2016?

Mitch Mullins, Salt Creek Software

3 pm General Ledger

Fixed Journal Entry Setup and Usage

Budget Categories and Reporting

Budget Export and Import

Fund Report Setup

• Income Statement & Balance Sheet Report Categories

**Accounts Payable** 

Default Vendor Invoice Setup

Prepare Payments

Pay Invoices

• 1099 Electronic File

Lookup Accounts

**Accounts Receivable** 

• Post Invoices—Select Items by Number or Description

• Enter Payments—Consider Using Cash Account Lookup

Refunds—Apply Credits to Invoices with Amounts Due

Interface to GL

Payroll

Direct Deposit

W2 e-File

Interface to GL

Mitch Mullins, Salt Creek Software

**Time Sheet** 

Stan Reinke, Salt Creek Software

4:30 pm Steering Committee Meeting

5 - 6 pm Reception

### Thursday, September 22

8:30 am Utility Billing

The Billing Cycle—Plan Your Work

• Reports-Verify, Balance, Dates

• GL Interface—Benefits and How-To

Customer Selection—Tips

• Customer Lookup-Getting the Most Out of It

Meter Reading Import—Unbilled Readings Detected

Compute Charges—Error Report and What it Means

• Email Bills—How it Works

ACH—Multiple Withdraw Dates, Payment Entry

Finalize Bills—Error Report and What to do About It

• Penalties and Fines—Due Date vs. Posting Date, Setup

Reminders—Get List vs. Refresh List

• Adjustments—We All Make Mistakes Mitch Mullins, Salt Creek Software

11:30 am PMUG Annual Business Meeting

Laurie Oelke, PMUG President

### Thursday, September 22 (continued)

12 pm Hosted Lunch

1 pm **Utility Billing** (continued)

Budget Billing—Reconciling and Monitoring

• Deposits—Apply to Final Bills, Transfers

• LIEAP Payments—How it Works

• Payment Arrangements—Bill Printing, Monitoring

Refunds—Interface with AP, Transfers

• Year End Close—Keeping Billing Humming Along

Mitch Mullins, Salt Creek Software

2:45 pm **E-Billing & E-Payments** 

Nicole Kubik, NMPP Energy

3:30 pm Round Table Discussion—Prewritten

**Ouestions** 

Nicole Kubik, NMPP Energy

4:30 pm PMUG Steering Committee Meeting

(if needed)

### Friday, September 23

8:30 am Bank Statement Reconciliation & Deposits

• Setup-GL Accounts

Matching Your Bank Statement Deposits

Cash Register

· Equipment Review

Setup—Items, Posting to AR and UB

Batches and Transactions

Receipts

Mitch Mullins, Salt Creek Software

10:15 am Service Orders

• Interface with UB-Move Outs/Ins, Customer Lookup

Reports and Forms—Ticket Selection

**Material Management** 

Inventory

Purchase Orders

• Construction Assemblies

Job Costing

Work Orders

• Work Order Schedules

Continuing Property Records

Special Equipment

Backup

Scheduled Backups

Off-Site Backups—Is it still working? Horror Stories

• Restoring—Do you know how? Mitch Mullins, Salt Creek Software

11:45 am Wrap-up

Laurie Oelke, PMUG President Blue Earth Light & Water Dept.

### Questions?

For more information on this conference or if you have problems with reservations, contact Rita Kelly at 763.746.0707 or email rkelly@mmua.org.

# 2016 PMUG Annual Conference

September 21-23, 2016 Best Western PLUS Bloomington—MOA 1901 Killebrew Drive Bloomington, Minnesota Hotel Phone: 952.854.8200

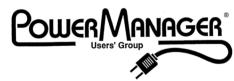

3025 Harbor Lane North, Suite 400 Plymouth, MN 55447-5142

Phone: 763.746.0707 Fax: 763.551.0459

| Attendee Information | Registration Fees                                                   |
|----------------------|---------------------------------------------------------------------|
| Name (1):            | Members:                                                            |
| Email:               | \$210 per person                                                    |
| Name (2):            | Non-Members:<br>\$310 per person                                    |
| Email:               | Registration Deadline September 6, 2016                             |
| Name (3):            |                                                                     |
| Email:               | Conference Fee: \$                                                  |
| Name (4):            | # of Attendees:                                                     |
| Email:               | Total Due: \$                                                       |
| Utility:             | Payment                                                             |
| Address:             | ☐ Check Payable to PMUG                                             |
|                      | <ul><li>☐ Bill Utility/Company</li><li>☐ Purchase order #</li></ul> |
| City:                | □ Fulchase order #                                                  |
| State/Zip:           | Sorry, we are unable to accept credit cards.                        |
| Main Contact:        |                                                                     |
| Email:               |                                                                     |
| Phone:               |                                                                     |
|                      |                                                                     |

**REFUND:** A refund will be given on advance registrations if the PMUG office is notified by 4:30 pm on September 6, 2016. A cancellation fee of \$25 per person will be charged. Sorry, but no refunds will be given after September 6.

QUESTIONS OR TO BECOME MEMBER: Please contact Rita Kelly by email rkelly@mmua.org or phone 763.746.0707.

Redistant

Register by email: <a href="mailto:rkelly@mmua.org">rkelly@mmua.org</a>

**Register by mail:** PowerManager Users' Group

3025 Harbor Lane North, Suite 400

Plymouth, MN 55447

**Register by phone:** 763.746.0707 **Register by fax:** 763.551.0459

Registration Deadline September 6, 2016